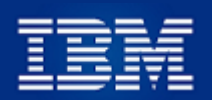

# ExIBMers

## **Comunicado N° 28**

#### **22 de marzo de 2023**

### **REITERACIONES ÚTILES PARA LOS JUBILADOS**

Se nos han presentado varios casos en que los deudos, herederos, parientes, etc. no saben qué hacer en caso de fallecimiento del Jubilado, razón por la cual incluyo a continuación algunas recomendaciones útiles. La mayor parte de ellas están en el sitio web [www.ex-ibm.cl,](http://www.ex-ibm.cl/) sección Instructivos, pero he considerado pertinente reiterarlas.

#### **1.- Seguro de vida.**

Recuerden que cada uno de nosotros debe administrar la información de los beneficiarios del seguro de vida de IBM, contratado con Seguros Sura, con las siguientes consideraciones:

-Para ingresar a Sura, haz clic en [www.segurossura.cl](http://www.segurossura.cl/)

-Puedes ingresar uno o más beneficiarios, no necesariamente parientes.

-Si no has ingresado ningún beneficiario y falleces, los herederos deberán tramitar la cobranza mediante la **posesión efectiva**.

-Si fallece un beneficiario, **y te olvidas de darlo de baja,** y falleces, los herederos de este beneficiario pueden cobrar el monto correspondiente con la posesión efectiva.

-Puedes ver las instrucciones detalladas en el Comunicado 23 enviado hace algunos meses y actualizado, haciendo clic **[AQUI.](https://6a10ff3c-a450-4f1e-85ef-95cc0516741c.filesusr.com/ugd/c2c317_3fb56b44c58649aaa2a595a34471c0d8.pdf)** También están en nuestro sitio web [www.ex-ibm.cl.](http://www.ex-ibm.cl/)

#### **2.- Más vale prevenir…**

Como estamos jubilados, cada uno de nosotros tiene la responsabilidad de dejar a una persona de confianza (cónyuge, hijos, parientes, amigos) instrucciones claras respecto a qué hacer:

-Un poder amplio para que, **en caso de incapacidad nuestra** (circunstancia que puede presentarse en cualquier momento), esa persona pueda cobrar la pensión, sacar plata del banco,

administrar/cerrar cuentas en general, administrar inversiones y ahorros, comprar/vender vehículos o inmuebles, etc. Las notarías tienen un documento estándar donde agregan el nombre o nombres. -Si tienes ahorros/inversiones: informar dónde están y cantidades.

-Claves de acceso a cuentas corrientes, seguro de IBM en Sura, ADP, etc.

-Llenar el documento **INFORMACION UTIL PARA FAMILIARES DE JUBILADOS Ex-IBM.** Puedes ver una copia haciendo clic **AQUÍ** o encontrarlo en [www.ex-ibm.cl.](http://www.ex-ibm.cl/) Compartir este documento con quien estimes conveniente.

-Manda un correo a [paola.nunez@ibm.com](mailto:paola.nunez@ibm.com) indicando quién es tu sucesor(es) en caso que fallezcas, para que pueda retirar los aportes acumulados.

#### **3.- Consalud**.

-Recuerda crear en la Sucursal Digital de Consalud **una cuenta (ingreso) para tu cónyuge**. -Esta cuenta tendrá datos diferentes a los tuyos:

- -Su RUT
- -Su Clave

-Su correo y teléfono

#### -Su Cuenta Corriente

-Esta cuenta sirve para que tu cónyuge o un familiar pueda solicitar reembolsos si falleces. Recuerda que, en este caso, el cónyuge puede permanecer hasta un año en la Isapre Consalud. -También sirve para el caso que estés separado y desees transferir esta responsabilidad.

#### **4.- Consalud e instrucciones de ingreso**.

Consalud cambió hace algunos meses las ventanas de acceso a la Sucursal Digital.

Si bien la mayoría de ustedes ya deben haber usado esta nueva interfase, es muy conveniente que tu cónyuge, hijos o parientes cercanos sepan hacerlo en caso de que tú fallezcas y haya que solicitar reembolso de tus gastos médicos.

He actualizado las instrucciones para ingresar a la Sucursal digital de Consalud, las que puedes ver/imprimir haciendo clic **AQUÍ** o en el sitio web [www.ex-ibm-cl.](http://www.ex-ibm-cl/) Te recomendamos imprimir estas instrucciones y entregárselas a tu cónyuge, hijo o pariente, ya que en caso de fallecimiento o incapacidad tuya, serán ellos los que tengan que asumir esta responsabilidad.

#### **5.- Asociación de Empleados**

Recuerda que a tu fallecimiento y si tu cónyuge tiene pensión de sobrevivencia de IBM, puede, voluntariamente, continuar en la Asociación con los mismos beneficios vigentes: fondos acumulados, seguro de autos, celulares, préstamos, etc. Esta persona puede renunciar a la Asociación y retirar los fondos acumulados, después de liquidar deudas, si las hubiere.

Si así lo deseas, puedes nombrar un Sucesor, que puede ser el cónyuge u otra persona, con la atribución para liquidar las cuentas de la Asociación y cobrar el remanente de los fondos acumulados. Si esta persona no es el cónyuge con pensión de sobrevivencia, obviamente no podrá ser socio de la Asociación.

**Para formalizar quién es tu sucesor**, manda un correo a la Administradora de la asociación, Paola Núñez [\(paola.nunez@ibm.com\),](mailto:paola.nunez@ibm.com) indicando quién es tu sucesor en caso de fallecimiento, para retirar fondos acumulados e informa a dicha persona. Incluir nombre, RUT, celular.